Linux PDF

https://www.100test.com/kao\_ti2020/145/2021\_2022\_\_E7\_94\_A8\_ E5\_91\_BD\_E4\_BB\_A4\_E8\_c103\_145332.htm

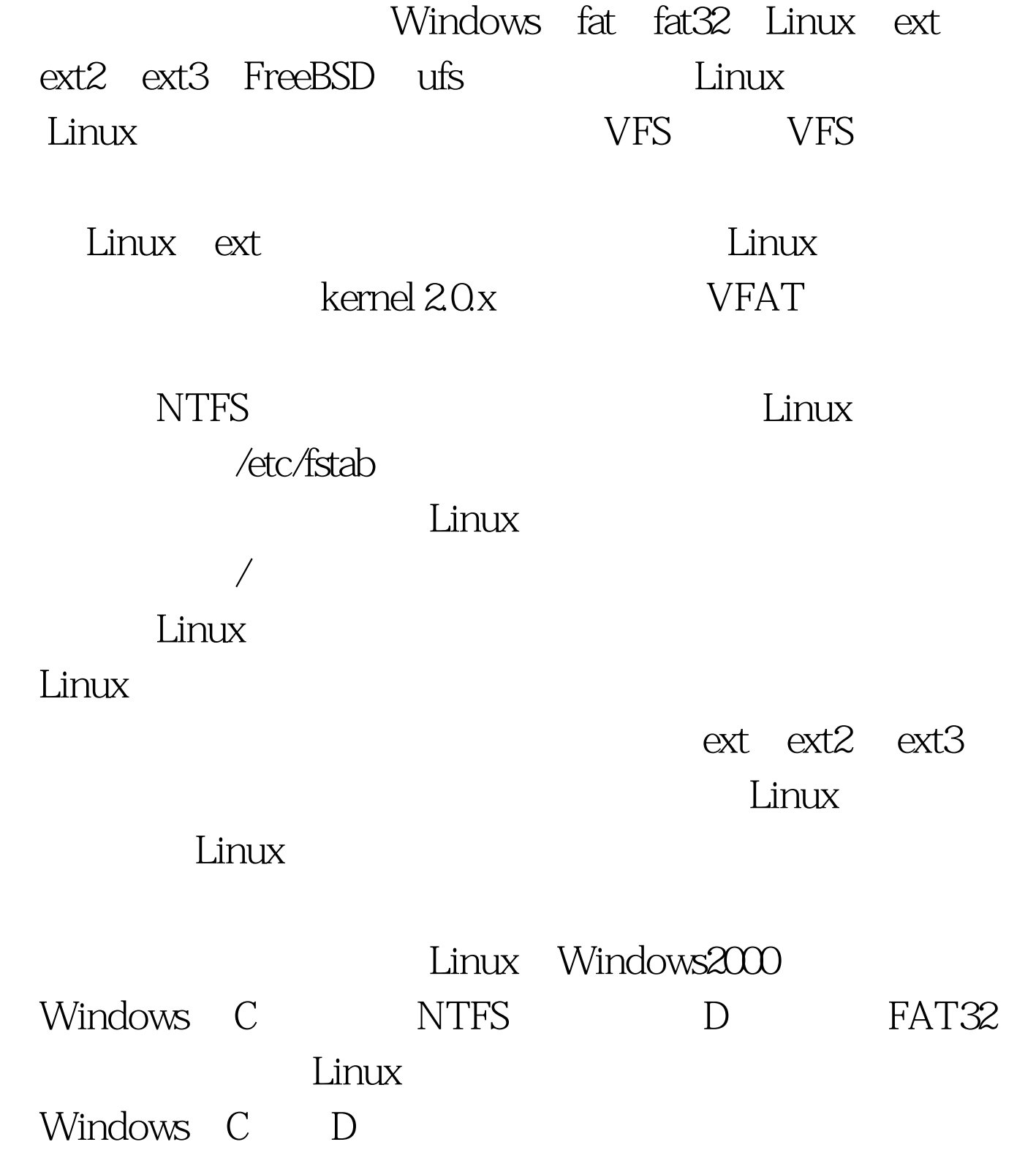

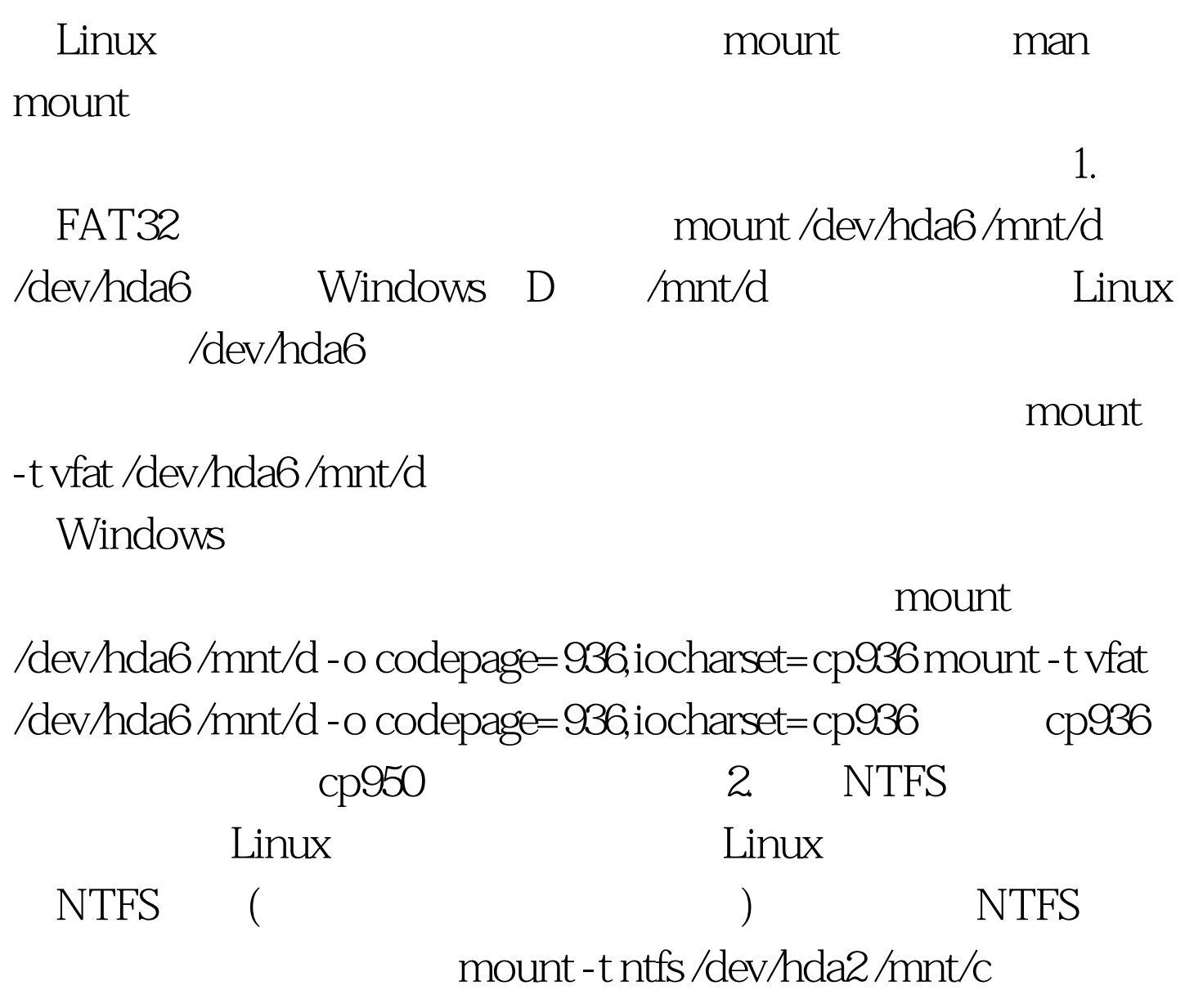

 $\sqrt{2}$ mount -t ntfs -o iocharset=cp936 /dev/hda2 /mnt/c -r mount -t ntfs -o iocharset=cp936,rw/dev/hda2/mnt/c 100Test

www.100test.com